Underline Crack

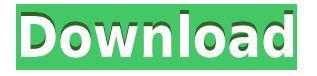

**Underline Crack + Free Download [Mac/Win]**

Underline Cracked Version is a small application that allows you to highlight text in any program. It can be used in conjunction with the highlighting functionality of any application to highlight specific parts of it. In addition to the highlighting functionality, Underline Download With Full Crack offers a customizable area that lets you drag the rectangular focus area in order to highlight more or less content in the given window. 2. This is the kind of a task where the functionality is tightly

integrated into the application and there are no need to install external applications. When I use Cracked Underline With Keygen in Linux, I always check the webpage of the program before I buy it, so I think I've done that in this case. When I bought it I got a nice commercial that told me I could download the source code of the program and the complete list of included applications. I bought Underline Download With Full Crack because I wanted to highlight parts of a word processor. Most of the downloaded applications have some trial period and have all the trial functionalities for a year, but the commercial versions can be used with a single license for life and support is also included. I downloaded Underline Full Crack and tried it for a

couple of days. It looked OK, but I didn't have any functionality for my task (highlight text parts). After a few days of searching for help, I found Underline For Windows 10 Crack.info where it is explained that the application is a "workin-progress". I used it for a week or two. There are many features, but I didn't find any that fulfill my requirements. I moved on. I thought about the Underline Crack For Windows functionality and found an application that is actually a front-end for Underline, namely uclip. Its features are better than Underline, but I couldn't work with it because it needs its own installation. I guess that I found the answer, so now I'm not interested in Underline. With Underline, I don't get a complete functionality, it is a bit fragmented in its functions. Another

product I tried was FastHighlight. It is also a bit limited in its functionality, but it was working well for the task I have. I tried to use Underline instead, but I couldn't find any other way to perform my task. In case anyone is interested, I found a way to highlight text parts of LibreOffice with the use of a macro. I hope it helps to save some time. I had already written some codes, but I couldn

**Underline Registration Code**

Underline is a simple application with an amusing concept, but it is severely limited in functionality. "A colored box containing any text" A colored box containing any text that would otherwise have a black background or would just

be ignored. It's a pretty cool little program and works for me. I also really like the way it can be pulled around the screen. UPM Underline v2.2.4 - A colorful text highlight tool Underline is a colorful text highlight tool. Its main functionality is to highlight selected text and resize it, and you may want to apply highlighting colors to the text. But it's also perfect for a set of different things, such as emphasizing a text on the desktop, putting a focus on something while surfing the web, showing a content of an editor to someone else, etc. The application is a standalone and can be installed with Microsoft.NET Framework and Visual C++ 2005 Express Edition or later. So, you will be able to use the highlighting tool without those particular development tools. Underline

is a tiny tool that has been designed to highlight a text and make it more visible. It's easy to use and helpful to make the text more noticeable. Overview Underline highlights selected text with its own theme. With its own color and transparency, the tool is used to help you focus on some messages. This tool is fully customizable and provides a number of other useful features to the user. There are a lot of ways to customize the tool: Set the text color and transparency. Set the ability to resize the highlighted text by dragging the tool. Save the tool's current setting and then return to it later. Set the tool's hotkey (default: Ctrl+Shift+H). Set the tool's small window to automatically move to top left corner. In addition to that, the tool provides a great feature. By

dragging the tool's window you can easily move it to any place on your desktop. You can easily drag the tool to make the text highlighted even more visible. Features Below is a brief list of features that you can use to highlight your text on your desktop: Set color and transparency. Set the ability to resize the highlighted text by dragging the tool. Save the tool's current setting and then return to it later. Set the tool's hotkey (default: Ctrl+Shift+H). 2edc1e01e8

#1 tool for simple highlighting #2 drag & drop onto your desktop #3 added to favorites via an icon-driven interface #4 change color, shape, color-dependent transparency, size #5 added to favorites via an icon-driven interface #6 adds an area to your desktop by drag & drop #7 adds to favorites via an icon-driven interface #8 automatically loads your desktop color schemes to be instantly available #9 open the application via a custom icon #10 the simplest highlighting tool ever #11 just a few clicks to highlight something on your desktop It's not available in Ubuntu Software Centre, and I'm not sure if it's even for Linux. But I recently found this one in Android Market: Unfortunately,

there's no trial version available. It's not available in Ubuntu Software Centre, and I'm not sure if it's even for Linux. But I recently found this one in Android Market: Unfortunately, there's no trial version available.var  $=$  $require('../loadsh'); var http =$ require('http'); var express = require('express'); var path  $=$ require('path'); var  $fs = require('fs')$ ; var proxyMiddleware = require('http-proxymiddleware'); var constants = require('../constants'); var utils = require('../utils'); var helpers = require('./helpers'); var packageJson = require('../package.json'); var output =  $require('./output'); var extend =$ require('util').\_extend; var moduleCache = require('../utils').moduleCache; function addListeners(app) { app.listen

```
= function(options) { if (!options.port) {
options.port = app.get('port') ||
constants.PORT; } app.set('port',
options.port); var server =
app.listeningUntil((err) \Rightarrow {
app.emit('listening',
server.address().port); }); return
server.listen(options); }; } function
```
<https://joyme.io/tetebobspu> <https://techplanet.today/post/unave-marunthu-tamil-book-free-622-hot> <https://techplanet.today/post/surcode-dts-encoder-serial-key-keygen-link> <https://joyme.io/edobfipa> <https://reallygoodemails.com/coejuncaera> <https://tealfeed.com/shesher-kobita-bengali-full-movie-downloadk-hdoin> <https://techplanet.today/post/adobe-photoshop-cs4-update-download-hot> <https://joyme.io/biebelprobta> <https://tealfeed.com/ubiorbitapi-r2-loaderdll-hot-masjj> <https://reallygoodemails.com/imralana>

**What's New in the Underline?**

Suele aplicarse para hacer el clic de una imagen y que desde ahí se suba en la pantalla un video, un documento o puede ser un link que intente llevar hacia otra pagina. SpeedyTab is a new enhanced version of the already very successful tab manager Tuxedo Tab, which is now re-implemented using much more powerful and faster component based on the new QT-Framework and integrated with the new gtk 2.10-framework. Tabdeleter is a free-software tab manager based on the same principles, but using tabs which are static images instead of the live-animation of the Tuxedo Tab. Installation: You can download the tar.gz archive from the download page. Put it into /usr/local/lib/tuxedo/tabdeleter directory or wherever you want to place the files. Ensure you have the root permissions to the directory where you want to put the folder. First do a manual configuration:

 $\sim$ \$./configure --

prefix=/usr/local/lib/tuxedo/tabdeleter Next you can make the necessary changes for your own needs, normally you will just need to adjust /usr/local/lib/tuxedo/tabdeleter/tuxedo.cf g file. Other options are to set the path to the image files manually or use the GUI which is provided with the program. The GUI is also the easiest to use for a new user. if you would like to get the source-code from the git-repo (which is the current stable version), you need to go to the github project. I've added also a debian/package-deb file (which is the simplest way to get the deb-files into your debian/ubuntu system). i have created the "deb"-package for debian/ubuntu 10.04 and 10.10. For other distributions it should be easy to

create one yourself. Downloading, build and install: First you need to download the source-code [root@f]# wget -N -c -Onow you have to extract the tar.bz2-file. There is no tool on the linux-system that can do this for you. So you have to use the tar command for this. [root@f] $#$  tar xjf tuxedo-tabdeleter-0.2.tar.bz2 that's the task. Next you have to run

OS: Windows 7, 8, 8.1, 10 (64-bit) Processor: 2.4 GHz Core 2 Duo or AMD Athlon 64 X2 3800+, 2.4 GHz Core i5 or AMD Phenom X2 550+, 3 GHz Core i7 or AMD Ryzen 5 1600X Memory: 2 GB RAM Graphics: Nvidia GeForce GTX 960 (4 GB), AMD Radeon R9 290 (4 GB) or Nvidia GTX 780/AMD Radeon HD 7950 (2GB) or higher DirectX: Version

## Related links:

[https://westernmassrealtor.com/wp-content/uploads/2022/12/4qu-For-Opera-Crack-Free-Download-U](https://westernmassrealtor.com/wp-content/uploads/2022/12/4qu-For-Opera-Crack-Free-Download-Updated.pdf) [pdated.pdf](https://westernmassrealtor.com/wp-content/uploads/2022/12/4qu-For-Opera-Crack-Free-Download-Updated.pdf) [http://climabuild.com/wlan\\_wgr614-crack-product-key-download-2022-latest/](http://climabuild.com/wlan_wgr614-crack-product-key-download-2022-latest/) <http://efekt-metal.pl/?p=1> <http://www.dblxxposure.com/wp-content/uploads/2022/12/Sinedots.pdf> <https://www.webcard.irish/friendfeed-crack-download-win-mac-march-2022/> <https://conbluetooth.net/xix-music-player-0-37-crack-activator-pc-windows/> <https://ayusya.in/wp-content/uploads/elvkas.pdf> <https://orbizconsultores.com/wp-content/uploads/2022/12/LockCD-3264bit.pdf> <https://teenmemorywall.com/mypcdrivers-incl-product-key-free-download-2022-latest/> <https://ebookngo.com/2022/12/12/spain-world-champions-windows-7-theme-mac-win-2022/>